### $<<$ AutoCAD2006

 $<<$ AutoCAD2006

- 13 ISBN 9787121018794
- 10 ISBN 7121018799

出版时间:2006-1

 $1 \quad (2006 \quad 1 \quad 1)$ 

页数:305

PDF

http://www.tushu007.com

### $<<$ AutoCAD2006

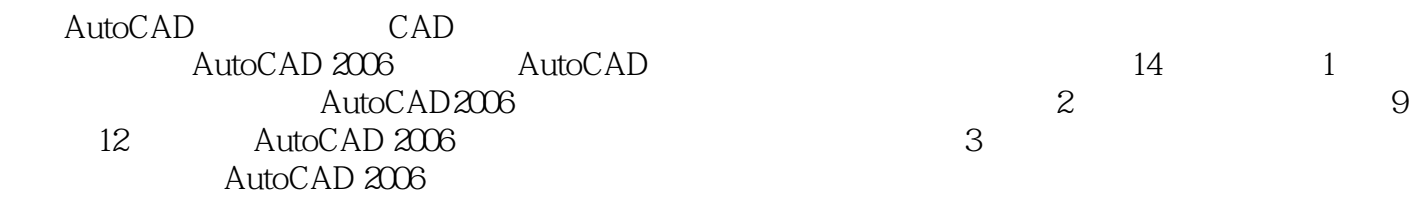

AutoCAD 2006

## $\sim$  <AutoCAD2006

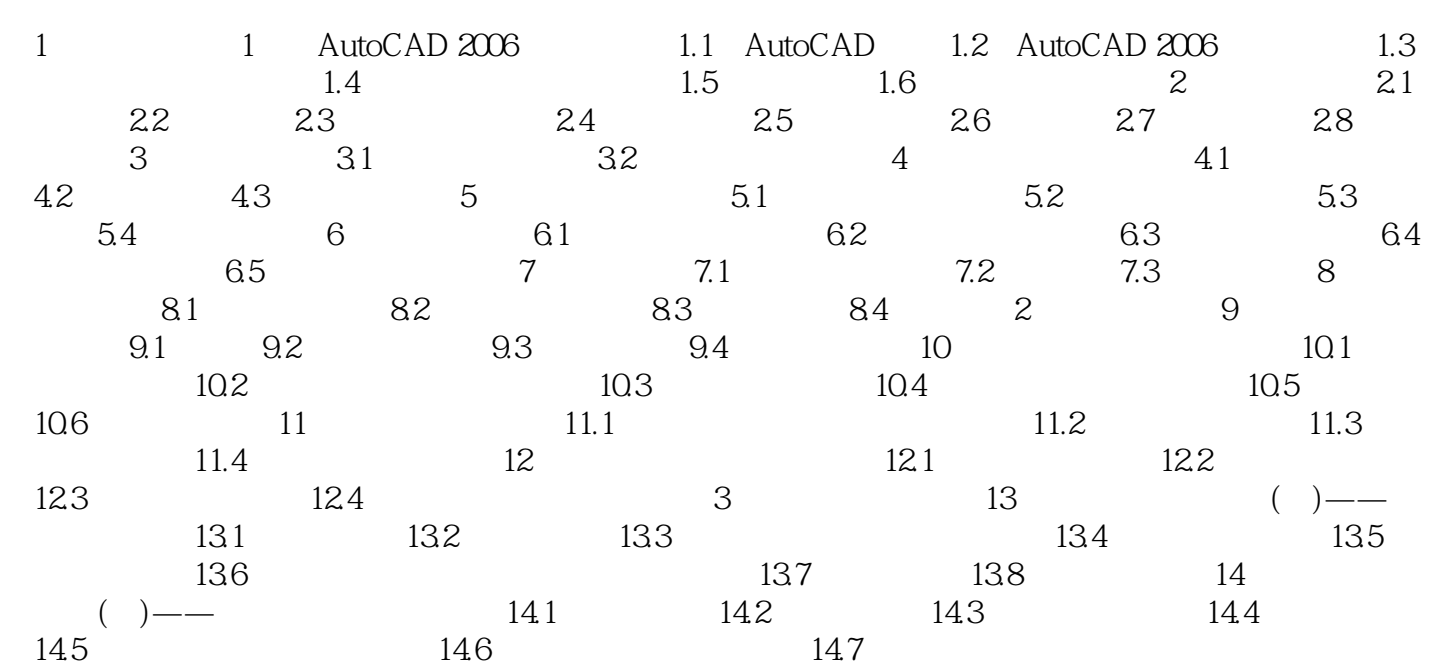

 $\pm$ 

 $<<$ AutoCAD2006

AutoCAD 2006

# $<<$ AutoCAD2006

本站所提供下载的PDF图书仅提供预览和简介,请支持正版图书。

更多资源请访问:http://www.tushu007.com